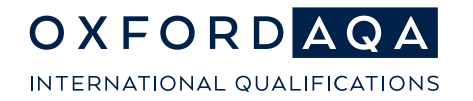

## **MAKING AN ENTRY**

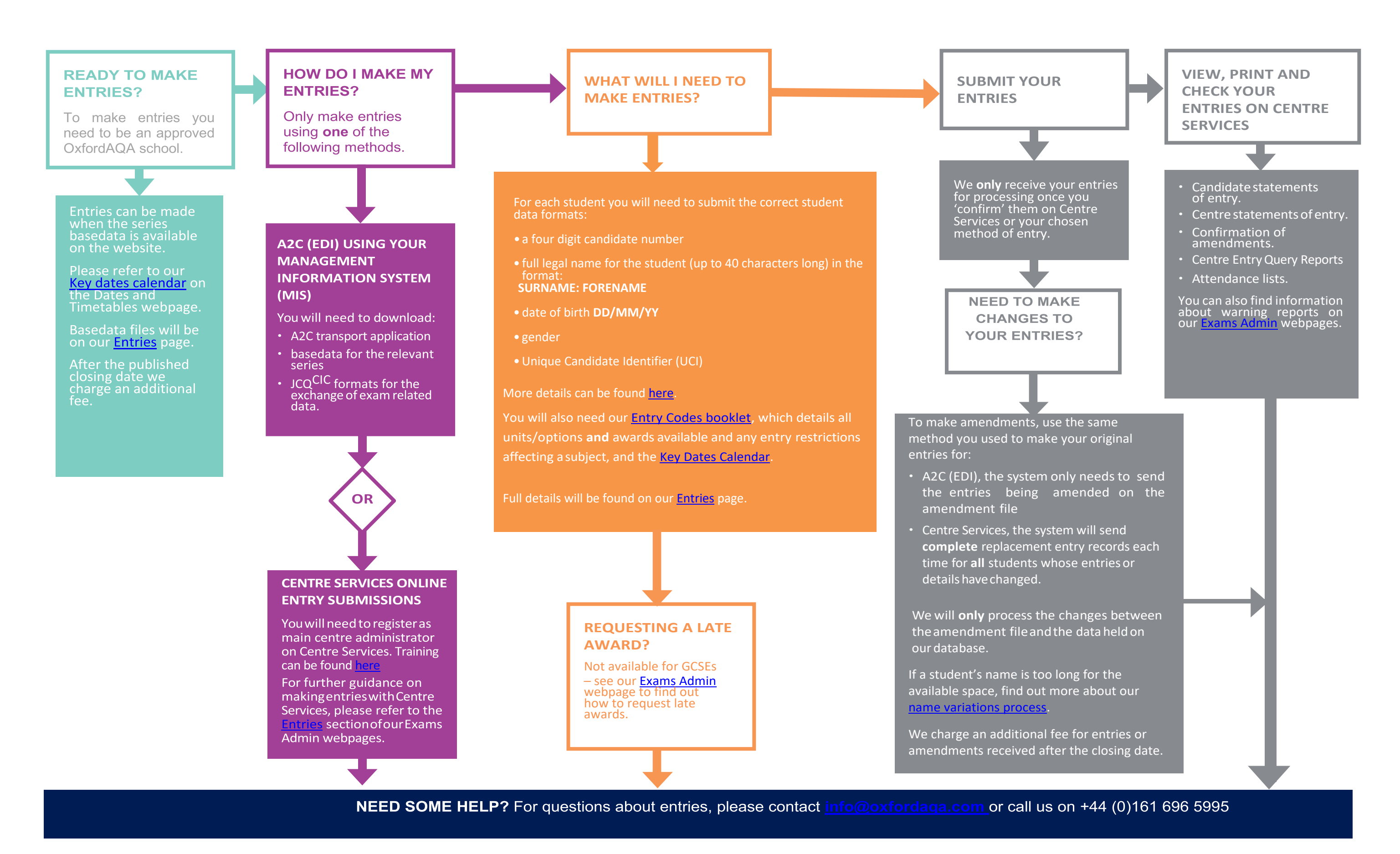